## SAP ABAP table /IBS/CRB\_PRODA\_P {RBD RBD Product Types}

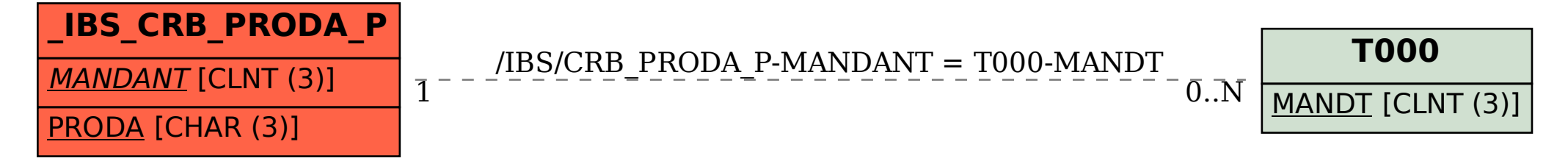